## Доработка каталога

1. При наведении на раздел открываются только вторые подразделы данного раздела. Пример:

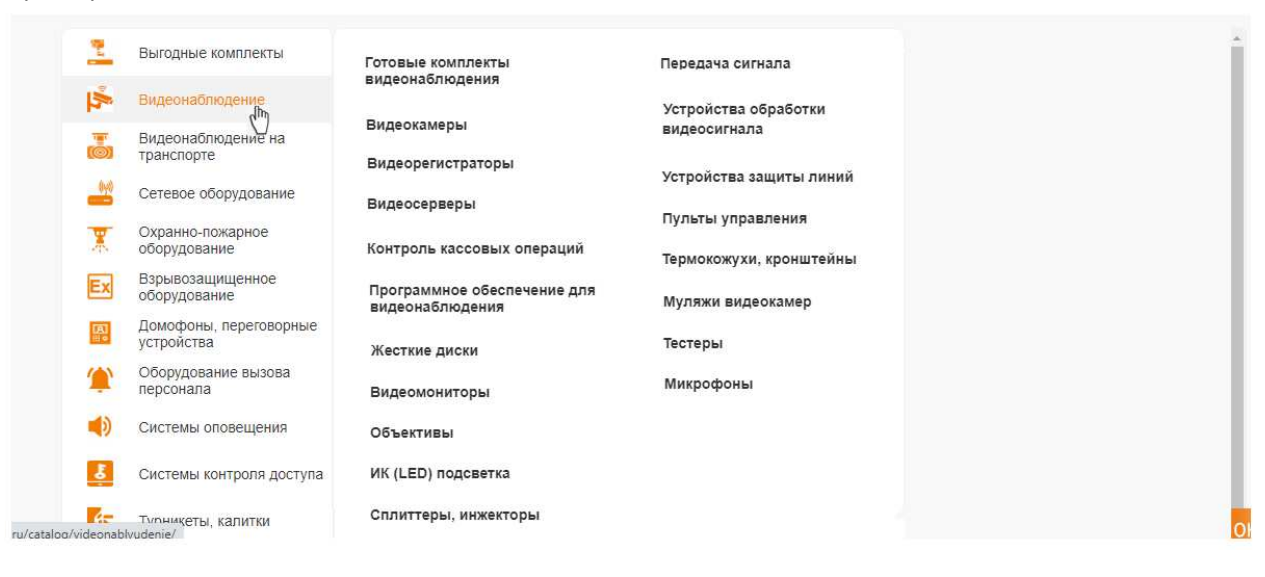